# Package 'sylly'

July 29, 2018

<span id="page-0-0"></span>Type Package

Title Hyphenation and Syllable Counting for Text Analysis

Description Provides the hyphenation algorithm used for 'TeX'/'LaTeX' and similar software, as proposed by Liang (1983, <https://tug.org/docs/liang/>). Mainly contains the function hyphen() to be used for hyphenation/syllable counting of text objects. It was originally developed for and part of the 'koRpus' package, but later released as a separate package so it's lighter to have this particular functionality available for other packages. Support for various languages needs be added on-the-fly or by plugin packages (<https://undocumeantit.github.io/repos>); this package does not include any language specific data. Due to some restrictions on CRAN, the full package sources are only available from the project homepage. To ask for help, report bugs, request features, or discuss the development of the package, please subscribe to the koRpus-dev mailing list (<http://korpusml.reaktanz.de>).

**Depends**  $R (= 3.0.0)$ 

Imports methods

Suggests testthat,knitr,rmarkdown,sylly.de,sylly.en,sylly.es

VignetteBuilder knitr

URL <https://reaktanz.de/?c=hacking&s=sylly>

BugReports <https://github.com/unDocUMeantIt/sylly/issues>

Additional\_repositories https://undocumeantit.github.io/repos/l10n

License GPL  $(>= 3)$ Encoding UTF-8 LazyLoad yes Version 0.1-5 Date 2018-07-29

<span id="page-1-0"></span>Collate '00\_environment.R' '01\_class\_01\_kRp.hyph.pat.R' '01\_class\_02\_kRp.hyphen.R' '02\_method\_correct.R' '02\_method\_hyphen.R' '02\_method\_kRp.hyphen.R' '02\_method\_show.kRp.hyphen.R' '02\_method\_summary.kRp.hyphen.R' 'available.sylly.lang.R' 'get.sylly.env.R' 'install.sylly.lang.R' 'manage.hyph.pat.R' 'read.hyph.pat.R' 'set.hyph.support.R' 'set.sylly.env.R' 'sylly-internal.R' 'sylly-internal\_langpack\_generator.R' 'sylly-package.R'

RoxygenNote 6.0.1

NeedsCompilation no

Author Meik Michalke [aut, cre]

Maintainer Meik Michalke <meik.michalke@hhu.de>

Repository CRAN

Date/Publication 2018-07-29 14:50:04 UTC

# R topics documented:

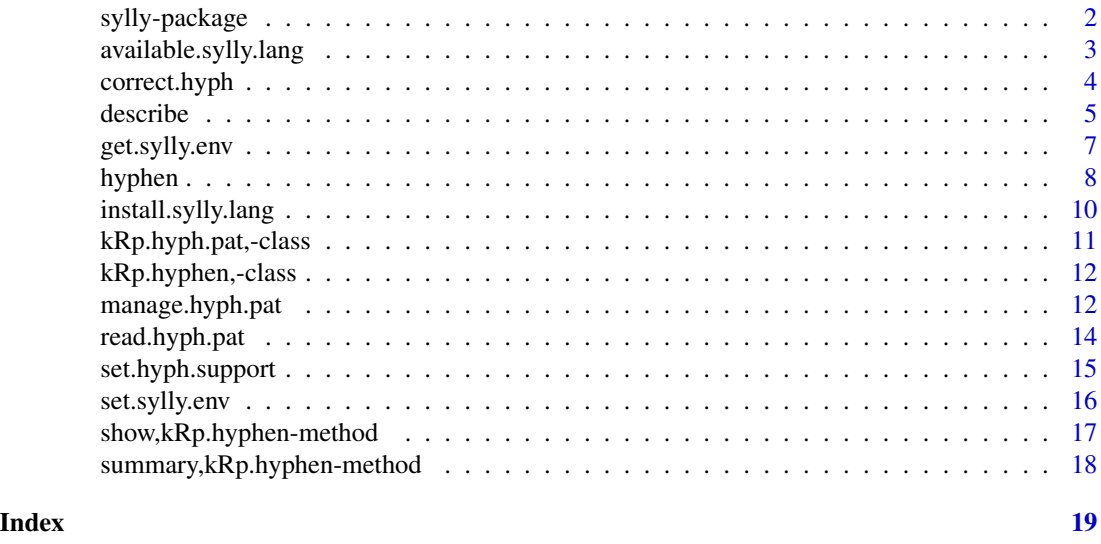

sylly-package *Hyphenation and Syllable Counting for Text Analysis*

#### Description

Provides the hyphenation algorithm used for 'TeX'/'LaTeX' and similar software, as proposed by Liang (1983, <https://tug.org/docs/liang/>). Mainly contains the function hyphen() to be used for hyphenation/syllable counting of text objects. It was originally developed for and part of the 'koRpus' package, but later released as a separate package so it's lighter to have this particular functionality available for other packages. Support for various languages needs be added on-the-fly or by plugin packages (<https://undocumeantit.github.io/repos>); this package does not include any language

# <span id="page-2-0"></span>available.sylly.lang 3

specific data. Due to some restrictions on CRAN, the full package sources are only available from the project homepage. To ask for help, report bugs, request features, or discuss the development of the package, please subscribe to the koRpus-dev mailing list (<http://korpusml.reaktanz.de>).

# Details

The DESCRIPTION file:

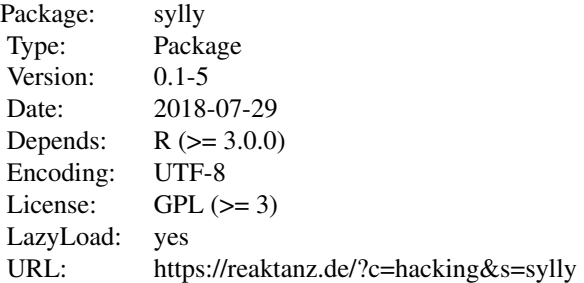

#### Author(s)

NA Maintainer: NA

#### See Also

Useful links:

- <https://reaktanz.de/?c=hacking&s=sylly>
- Report bugs at <https://github.com/unDocUMeantIt/sylly/issues>

<span id="page-2-1"></span>available.sylly.lang *List available language packages*

#### Description

Get a list of all currently available language packages for sylly from the official l10n repository.

#### Usage

```
available.sylly.lang(repos = "https://undocumeantit.github.io/repos/l10n/")
```
# Arguments

repos The URL to additional repositories to query. You should probably leave this to the default, but if you would like to use a third party repository, you're free to do so. The value is temporarily appended to the repos currently returned by getOption("repos").

## Details

sylly's language support is modular by design, meaning you can load an extension package for each language you want to work with in a given session. These language support packages are named sylly.\*\*, where \*\* is replaced by a valid language identifier (like en for English or de for German). See [set.hyph.support](#page-14-1) for more details.

This function downloads the package list from (also) the official localization repository for sylly and lists all currently available language packages that you could install and load. Apart from than it does not download or install anything.

You can install the packages by either calling the convenient wrapper function install. sylly. lang, or [install.packages](#page-0-0) (see examples).

#### Value

Returns an invisible character vector with all available language packages.

#### See Also

[install.sylly.lang](#page-9-1)

#### Examples

```
## Not run:
# see all available language packages
available.sylly.lang()
# install support for German
install.sylly.lang("de")
# alternatively, you could call install.packages directly
install.packages("sylly.de", repos="https://undocumeantit.github.io/repos/l10n/")
```
## End(Not run)

correct.hyph *Correct kRp.hyphen objects*

#### Description

The method correct.hyph can be used to alter objects of class [kRp.hyphen](#page-0-0).

#### Usage

```
correct.hyph(obj, word = NULL, hyphen = NULL, cache = TRUE)
## S4 method for signature 'kRp.hyphen'
correct.hyph(obj, word = NULL, hyphen = NULL,
 cache = TRUE)
```
<span id="page-3-0"></span>

#### <span id="page-4-0"></span>describe 5 and 5 and 5 and 5 and 5 and 5 and 5 and 5 and 5 and 5 and 5 and 5 and 5 and 5 and 5 and 5 and 5 and 5 and 5 and 5 and 5 and 5 and 5 and 5 and 5 and 5 and 5 and 5 and 5 and 5 and 5 and 5 and 5 and 5 and 5 and 5 a

#### Arguments

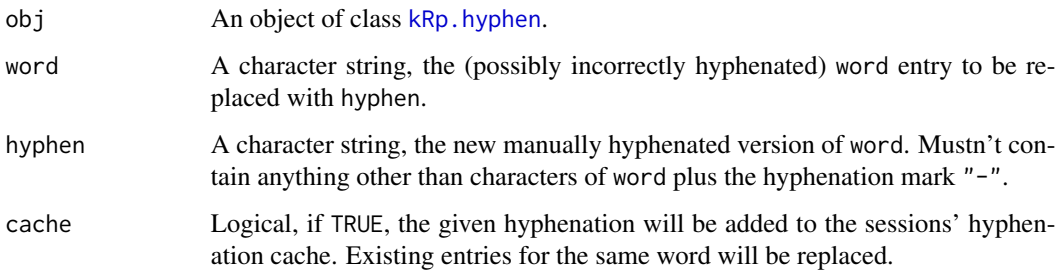

#### Details

Although hyphenation should turn out to be rather accurate, the algorithm does ususally produce some errors. If you want to correct for these flaws, this method can be of help, because it might prevent you from introducing new errors. That is, it will do some sanitiy checks before the object is actually manipulated and returned.

That is, correct.hyph checks whether word and hyphen are actually hyphenations of the same token before proceeding. If so, it will also recalculate the number of syllables and update the syll field.

If both word and hyphen are NULL, correct.hyph will try to simply recalculate the syllable count for each word, by counting the hyphenation marks (and adding 1 to the number). This can be usefull if you changed hyphenation some other way, e.g. in a spreadsheet GUI, but don't want to have to correct the syllable count yourself as well.

#### Value

An object of the same class as obj.

#### Examples

```
## Not run:
hyphenated.txt <- correct.hyph(hyphenated.txt, "Hilfe", "Hil-fe")
## End(Not run)
```
describe *Getter/setter methods for sylly objects*

#### Description

These methods should be used to get or set values of hyphenated text objects generated by functions like hyphen().

#### 6 describe and the set of the set of the set of the set of the set of the set of the set of the set of the set of the set of the set of the set of the set of the set of the set of the set of the set of the set of the set o

#### Usage

```
describe(obj)
## S4 method for signature 'kRp.hyphen'
describe(obj)
describe(obj) <- value
## S4 replacement method for signature 'kRp.hyphen'
describe(obj) <- value
language(obj)
## S4 method for signature 'kRp.hyphen'
language(obj)
language(obj) <- value
## S4 replacement method for signature 'kRp.hyphen'
language(obj) <- value
hyphenText(obj)
## S4 method for signature 'kRp.hyphen'
hyphenText(obj)
hyphenText(obj) <- value
## S4 replacement method for signature 'kRp.hyphen'
hyphenText(obj) <- value
## S4 method for signature 'kRp.hyphen'
x[i, j]
## S4 replacement method for signature 'kRp.hyphen'
x[i, j] <- value
## S4 method for signature 'kRp.hyphen'
x[[i]]
## S4 replacement method for signature 'kRp.hyphen'
x[[i]] <- value
```
#### Arguments

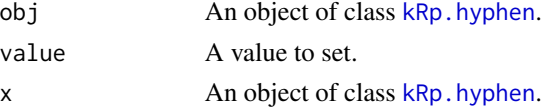

<span id="page-5-0"></span>

# <span id="page-6-0"></span>get.sylly.env 7

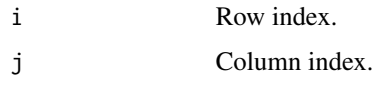

# Details

- describe() returns the desc slot.
- language() returns the lang slot.
- hyphenText() returns the hyphen slot from objects of class kRp.hyphen.
- [/[[ Can be used as a shortcut to index the results of hyphenText().

# Examples

## Not run: hyphenText(hyphenated.txt)

## End(Not run)

<span id="page-6-1"></span>get.sylly.env *Get sylly session settings*

#### Description

The function get.sylly.env returns information on your session environment regarding the sylly package, e.g. whether a cache file should be used, if it was set before using [set.sylly.env](#page-15-1).

#### Usage

get.sylly.env(..., errorIfUnset = TRUE)

#### Arguments

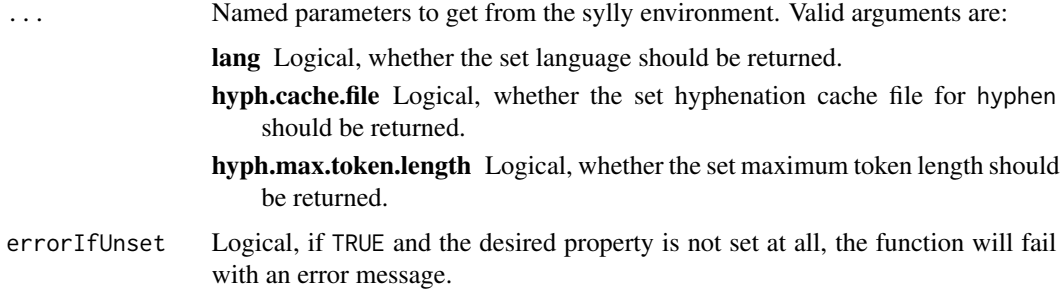

# Details

For the most part, get.sylly.env is a convenient wrapper for [getOption](#page-0-0).

<span id="page-7-0"></span>8 hyphen and the state of the state of the state of the state of the state of the state of the state of the state of the state of the state of the state of the state of the state of the state of the state of the state of t

# Value

A character string or list, possibly including:

lang The specified language

hyph.cache.file

The specified hyphenation cache file for hyphen

#### See Also

[set.sylly.env](#page-15-1)

# Examples

```
set.sylly.env(hyph.cache.file=file.path(tempdir(), "cache_file.RData"))
get.sylly.env(hyph.cache.file=TRUE)
```
<span id="page-7-1"></span>hyphen *Automatic hyphenation*

#### Description

These methods implement word hyphenation, based on Liang's algorithm.

#### Usage

```
hyphen(words, ...)
## S4 method for signature 'character'
hyphen(words, hyph.pattern = NULL, min.length = 4,
 rm.hyph = TRUE, quiet = FALSE, cache = TRUE, as = "kRp.hyphen")
hyphen_df(words, ...)
## S4 method for signature 'character'
hyphen_df(words, hyph.pattern = NULL, min.length = 4,
 rm.hyph = TRUE, quiet = FALSE, cache = TRUE)
hyphen_c(words, ...)
## S4 method for signature 'character'
hyphen_c(words, hyph.pattern = NULL, min.length = 4,
 rm.hyph = TRUE, quiet = FALSE, cache = TRUE)
```
#### <span id="page-8-0"></span>hyphen 9

#### Arguments

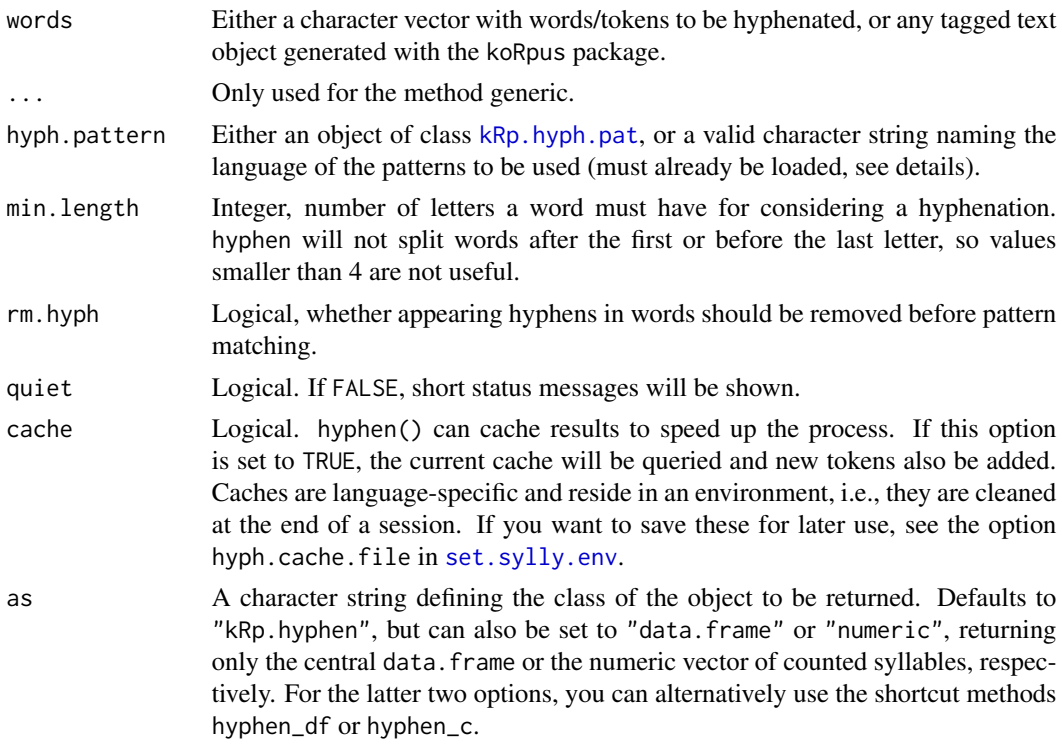

# Details

For this to work the function must be told which pattern set it should use to find the right hyphenation spots. The most straight forward way to add support for a particular language during a session is to load an appropriate language package (e.g., the package sylly.en for English or sylly.de for German). See [available.sylly.lang](#page-2-1) and [install.sylly.lang](#page-9-1) for more informatin on how to get language support packages.

After such a package was loaded, you can simply use the language abbreviation as the value for the hyph.pattern argument (like "en" for the English pattern set). If words is an object that was tokenized and tagged with the koRpus package, its language definition can be used instead, i.e. you don't need to specify hyph.pattern, hyphen will pick the language automatically.

In case you'd rather use your own pattern set, hyph.pattern can be an object of class kRp.hyph.pat, alternatively.

#### Value

An object of class kRp. hyphen, data. frame or a numeric vector, depending on the value of the as argument.

### References

Liang, F.M. (1983). *Word Hy-phen-a-tion by Com-put-er*. Dissertation, Stanford University, Dept. of Computer Science.

# See Also

[read.hyph.pat](#page-13-1), [manage.hyph.pat](#page-11-1), [available.sylly.lang](#page-2-1), and [install.sylly.lang](#page-9-1)

#### Examples

```
## Not run:
library(sylly.en)
sampleText <- c("This", "is", "a", "rather", "stupid", "demonstration")
hyphen(sampleText, hyph.pattern="en")
hyphen_df(sampleText, hyph.pattern="en")
hyphen_c(sampleText, hyph.pattern="en")
# using a koRpus object
hyphen(tagged.text)
```
## End(Not run)

<span id="page-9-1"></span>install.sylly.lang *Install language support packages*

# Description

This is a wrapper for [install.packages](#page-0-0), making it more convenient to install additional language support packages for sylly.

#### Usage

```
install.sylly.lang(lang,
 repos = "https://undocumeantit.github.io/repos/l10n/", ...)
```
#### Arguments

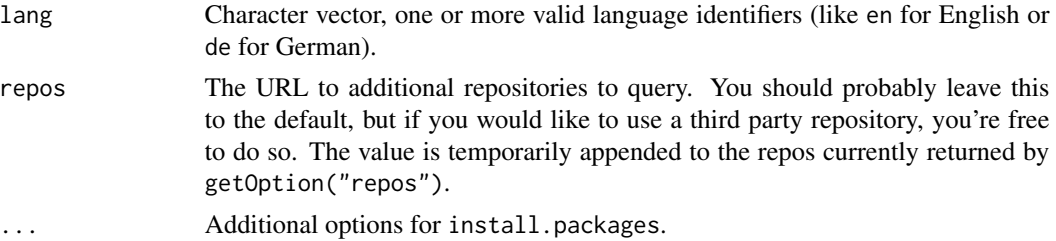

# Details

For a list of currently available language packages see [available.sylly.lang](#page-2-1). See [set.hyph.support](#page-14-1) for more details on sylly's language support in general.

# Value

Does not return any useful objects, just calls [install.packages](#page-0-0).

<span id="page-9-0"></span>

# <span id="page-10-0"></span>kRp.hyph.pat,-class 11

#### See Also

[install.packages](#page-0-0), [available.sylly.lang](#page-2-1)

#### Examples

```
## Not run:
# install support for German
install.sylly.lang("de")
# load the package
library("sylly.de")
```
## End(Not run)

kRp.hyph.pat,-class *S4 Class kRp.hyph.pat*

# Description

This class is used for objects that are returned by [read.hyph.pat](#page-13-1).

#### Details

Since this package has been a part of the koRpus package before, you might run into old pattern files. You will know that this is the case if using them automatically tries to load the koRpus package. In these cases, you might want to strip the defunct reference to koRpus by calling the private function sylly:::koRpus2sylly which take the path to the old file as its first argument. Be aware that calling this function will overwrite the old file in-place, so you should make a backup first!

#### **Slots**

lang A character string, naming the language that is assumed for the patterns in this object

pattern A matrix with three colums:

orig: The unchanged patgen patterns.

char: Only the characters used for matching.

nums: The hyphenation number code for the pattern.

#### Contructor function

Should you need to manually generate objects of this class (which should rarely be the case), the contructor function  $R_p$ -hyph\_pat(...) can be used instead of new(" $R_p$ -hyph.pat", ...). Whenever possible, stick to [read.hyph.pat](#page-13-1).

<span id="page-11-0"></span>kRp.hyphen,-class *S4 Class kRp.hyphen*

#### Description

This class is used for objects that are returned by [hyphen](#page-7-1).

# Slots

lang A character string, naming the language that is assumed for the analized text in this object

desc Descriptive statistics of the analyzed text.

hyphen A data.frame with two columns:

syll: Number of recognized syllables word: The hyphenated word

# Contructor function

Should you need to manually generate objects of this class (which should rarely be the case), the contructor function kRp\_hyphen(...) can be used instead of new("kRp.hyphen", ...). Whenever possible, stick to [hyphen](#page-7-1).

<span id="page-11-1"></span>manage.hyph.pat *Handling hyphenation pattern objects*

#### Description

This function can be used to examine and change hyphenation pattern objects be used with [hyphen](#page-7-1).

#### Usage

```
manage.hyph.pat(hyph.pattern, get = NULL, set = NULL, rm = NULL,
 word = NULL, min.length = 3L, rm.hyph = TRUE)
```
#### Arguments

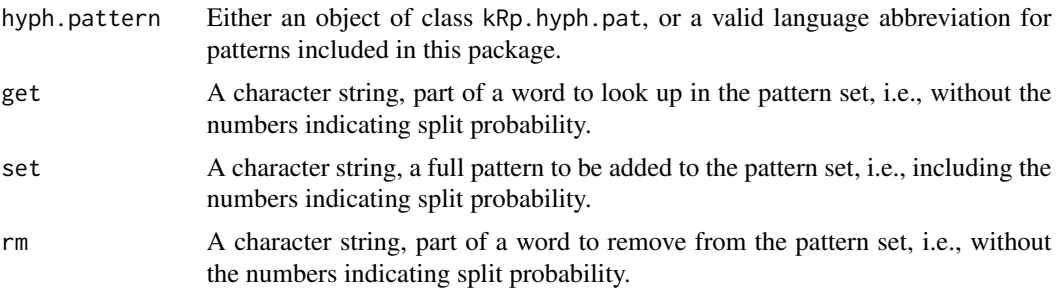

<span id="page-12-0"></span>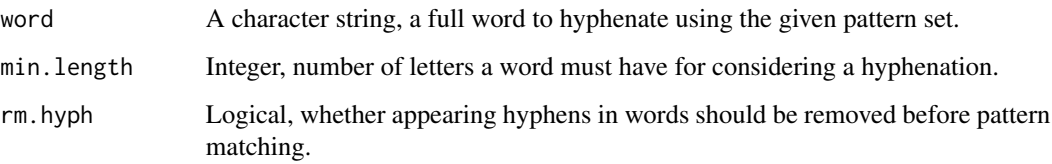

#### Details

You can only run one of the possible actions at a time. If any of these arguments is not NULL, the corresponding action is done in the following order, and every additional discarded:

- getSearches the pattern set for a given word part
- setAdds or replaces a pattern in the set (duplicates are removed)
- rmRemoves a word part and its pattern from the set
- wordHyphenates a word and returns all parts examined as well as all matching patterns

If all action arguments are NULL, manage.hyph.pat returns the full pattern object.

#### Value

If all action arguments are NULL, returns an object of class [kRp.hyph.pat](#page-0-0). The same is true if set or rm are set and hyph.pattern is itself an object of that class; if you refer to a language instead, pattern changes will be done internally for the running session and take effect immediately. The get argument will return a caracter vector, and word a data frame.

#### References

[1] [http://tug.ctan.org/tex-archive/language/hyph-utf8/tex/generic/hyph-utf8/patt](http://tug.ctan.org/tex-archive/language/hyph-utf8/tex/generic/hyph-utf8/patterns/txt/)erns/ [txt/](http://tug.ctan.org/tex-archive/language/hyph-utf8/tex/generic/hyph-utf8/patterns/txt/)

# See Also

[kRp.hyph.pat](#page-0-0), [hyphen](#page-7-1)

#### Examples

```
## Not run:
manage.hyph.pat("en", set="r3ticl")
manage.hyph.pat("en", get="rticl")
manage.hyph.pat("en", word="article")
manage.hyph.pat("en", rm="rticl")
```
<span id="page-13-1"></span><span id="page-13-0"></span>

#### Description

This function reads hyphenation pattern files, to be used with [hyphen](#page-7-1).

#### Usage

```
read.hyph.pat(file, lang, fileEncoding = "UTF-8")
```
#### Arguments

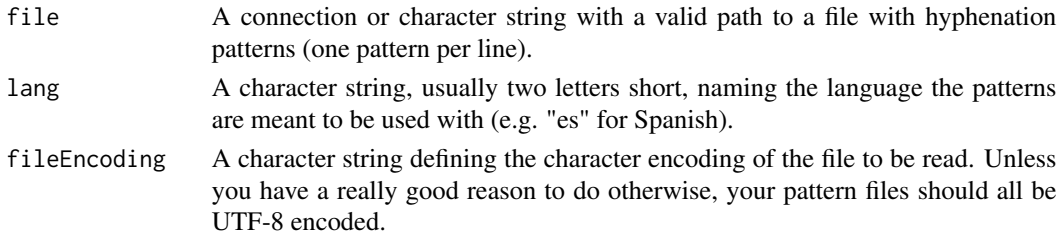

#### Details

Hyphenation patterns that can be used are available from CTAN[1]. But actually any file with only the patterns themselves, one per line, should work.

The language designation is of no direct consequence here, but if the resulting pattern object is to be used by other functions in this package or koRpus, it should resamble the designation that's used for the same language there.

# Value

An object of class [kRp.hyph.pat](#page-0-0).

# References

[1] [http://tug.ctan.org/tex-archive/language/hyph-utf8/tex/generic/hyph-utf8/patt](http://tug.ctan.org/tex-archive/language/hyph-utf8/tex/generic/hyph-utf8/patterns/txt/)erns/ [txt/](http://tug.ctan.org/tex-archive/language/hyph-utf8/tex/generic/hyph-utf8/patterns/txt/)

# See Also

[hyphen](#page-7-1), [manage.hyph.pat](#page-11-1)

# Examples

```
## Not run:
read.hyph.pat("~/patterns/hyph-en-us.pat.txt", lang="en_us")
```
# <span id="page-14-1"></span><span id="page-14-0"></span>Description

You can use this function to add new languages to be used with sylly.

#### Usage

```
set.hyph.support(value)
```
### Arguments

value A named list that upholds exactly the structure defined above.

# Details

Language support in this package is designed to be extended easily. You could call it modular, although it's actually more "environemntal", but nevermind.

To add new language support, say for Xyzedish, you basically have to call this function once and provide respective hyphenation patterns. If you would like to re-use this language support, you should consider making it a package.

If it succeeds, it will fill an internal environment with the information you have defined. hyphen will then know which language patterns are available as data files (which you must provide also).

You provide the meta data as a named list. It usually has one single entry to tell the new language abbreviation, e.g., set.hyph.support(list("xyz"="xyz")). However, this will only work if a) the language support script is a part of the sylly package itself, and b) the hyphen pattern is located in its data subdirectory.

For your custom hyphenation patterns to be found automatically, provide it as the value in the named list, e.g., set.hyph.support(list("xyz"=hyph.xyz)). This will directly add the patterns to sylly's environment, so it will be found when hyphenation is requested for language "xyz".

If you would like to provide hyphenation as part of a third party language package, you must name the object hyph.<lang>, save it to your package's data subdirectory named hyph.<lang>.rda, and append package="<yourpackage>" to the named list; e.g., set.hyph.support(list("xyz"=c("xyz", package="koRpus Only then sylly will look for the pattern object in your package, not its own data directory.

# Hyphenation patterns

To be able to also do syllable count with the newly added language, you should add a hyphenation pattern file as well. Refer to the documentation of read.hyph.pat() to learn how to produce a pattern object from a downloaded hyphenation pattern file. Make sure you use the correct name scheme (e.g. "hyph.xyz.rda") and good compression.

# Examples

```
## Not run:
set.hyph.support(
  list("xyz"="xyz")
\lambda## End(Not run)
```
<span id="page-15-1"></span>set.sylly.env *A function to set information on your sylly environment*

# Description

The function set.sylly.env can be called before any of the hyphenation functions. It writes information on your current session's settings to your global . Options.

# Usage

set.sylly.env(..., validate = TRUE)

# Arguments

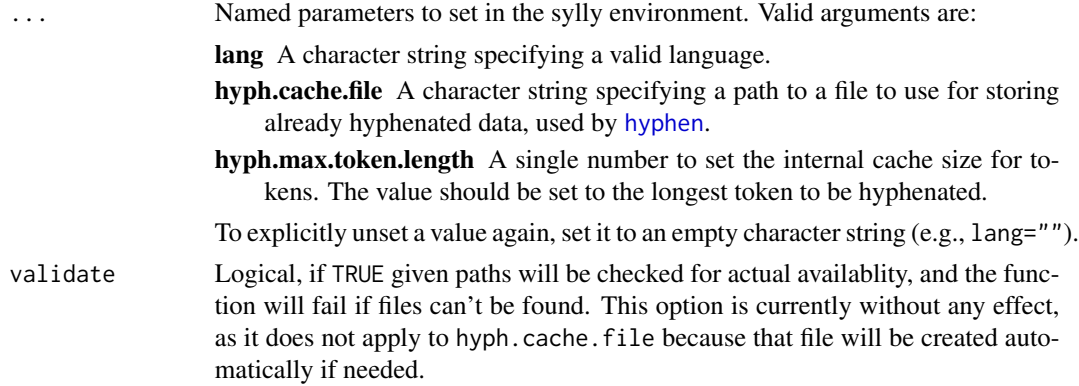

#### Details

To get the current settings, the function get. sylly.env should be used. For the most part, set. sylly.env is a convenient wrapper for [options](#page-0-0). To permanently set some defaults, you could also add respective options calls to an [.Rprofile](#page-0-0) file.

# Value

Returns an invisible NULL.

#### See Also

[get.sylly.env](#page-6-1)

<span id="page-15-0"></span>

# <span id="page-16-0"></span>show,kRp.hyphen-method 17

# Examples

```
set.sylly.env(hyph.cache.file=file.path(tempdir(), "cache_file.RData"))
get.sylly.env(hyph.cache.file=TRUE)
## Not run:
# example for setting permanent default values in an .Rprofile file
options(
  sylly=list(
    hyph.cache.file=file.path(tempdir(), "cache_file.RData"),
    lang="de"
  )
)
# be aware that setting a permamnent default language without loading
# the respective language support package might trigger errors
## End(Not run)
```
show, kRp.hyphen-method

*Show method for sylly objects*

#### Description

Show method for S4 objects of class [kRp.hyphen](#page-0-0).

#### Usage

## S4 method for signature 'kRp.hyphen' show(object)

# Arguments

object An object of class kRp.hyphen.

# See Also

[kRp.hyphen](#page-0-0)

#### Examples

```
## Not run:
 hyphen(tagged.text)
```
<span id="page-17-0"></span>summary,kRp.hyphen-method

*Summary method for sylly objects*

# Description

Summary method for S4 objects of class [kRp.hyphen](#page-0-0).

# Usage

## S4 method for signature 'kRp.hyphen' summary(object)

# Arguments

object An object of class kRp.hyphen.

# See Also

[kRp.hyphen](#page-0-0)

# Examples

## Not run: summary(hyphen(tagged.text))

# <span id="page-18-0"></span>**Index**

∗Topic classes kRp.hyph.pat,-class, [11](#page-10-0) kRp.hyphen,-class, [12](#page-11-0) ∗Topic hyphenation hyphen, [8](#page-7-0) manage.hyph.pat, [12](#page-11-0) read.hyph.pat, [14](#page-13-0) ∗Topic methods correct.hyph, [4](#page-3-0) show, kRp.hyphen-method, [17](#page-16-0) summary, kRp.hyphen-method, [18](#page-17-0) ∗Topic misc get.sylly.env, [7](#page-6-0) set.sylly.env, [16](#page-15-0) .Options, *[16](#page-15-0)* .Rprofile, *[16](#page-15-0)* [,-methods *(*describe*)*, [5](#page-4-0) [,kRp.hyphen,ANY,ANY-method *(*describe*)*, [5](#page-4-0) [,kRp.hyphen-method *(*describe*)*, [5](#page-4-0) [<-,-methods *(*describe*)*, [5](#page-4-0) [<-,kRp.hyphen,ANY,ANY,ANY-method *(*describe*)*, [5](#page-4-0) [<-,kRp.hyphen-method *(*describe*)*, [5](#page-4-0) [[,-methods *(*describe*)*, [5](#page-4-0) [[,kRp.hyphen,ANY-method *(*describe*)*, [5](#page-4-0) [[,kRp.hyphen-method *(*describe*)*, [5](#page-4-0) [[<-,-methods *(*describe*)*, [5](#page-4-0) [[<-,kRp.hyphen,ANY,ANY-method *(*describe*)*, [5](#page-4-0) [[<-,kRp.hyphen-method *(*describe*)*, [5](#page-4-0) available.sylly.lang, [3,](#page-2-0) *[9–](#page-8-0)[11](#page-10-0)* correct.hyph, [4](#page-3-0) correct.hyph,kRp.hyphen-method *(*correct.hyph*)*, [4](#page-3-0)

describe, [5](#page-4-0) describe,kRp.hyphen-method *(*describe*)*, [5](#page-4-0) describe<- *(*describe*)*, [5](#page-4-0) describe<-,kRp.hyphen-method *(*describe*)*, [5](#page-4-0)

get.sylly.env, [7,](#page-6-0) *[16](#page-15-0)* getOption, *[7](#page-6-0)*

hyphen, [8,](#page-7-0) *[12](#page-11-0)[–14](#page-13-0)*, *[16](#page-15-0)* hyphen,character-method *(*hyphen*)*, [8](#page-7-0) hyphen\_c *(*hyphen*)*, [8](#page-7-0) hyphen\_c,-methods *(*hyphen*)*, [8](#page-7-0) hyphen\_c,character-method *(*hyphen*)*, [8](#page-7-0) hyphen\_df *(*hyphen*)*, [8](#page-7-0) hyphen\_df,-methods *(*hyphen*)*, [8](#page-7-0) hyphen\_df,character-method *(*hyphen*)*, [8](#page-7-0) hyphenText *(*describe*)*, [5](#page-4-0) hyphenText,-methods *(*describe*)*, [5](#page-4-0) hyphenText,kRp.hyphen-method *(*describe*)*, [5](#page-4-0) hyphenText<- *(*describe*)*, [5](#page-4-0) hyphenText<-,-methods *(*describe*)*, [5](#page-4-0) hyphenText<-,kRp.hyphen-method *(*describe*)*, [5](#page-4-0)

install.packages, *[4](#page-3-0)*, *[10,](#page-9-0) [11](#page-10-0)* install.sylly.lang, *[4](#page-3-0)*, *[9,](#page-8-0) [10](#page-9-0)*, [10](#page-9-0)

kRp.hyph.pat, *[9](#page-8-0)*, *[13,](#page-12-0) [14](#page-13-0)* kRp.hyph.pat,-class, [11](#page-10-0) kRp.hyph.pat-class *(*kRp.hyph.pat,-class*)*, [11](#page-10-0) kRp.hyphen, *[4](#page-3-0)[–6](#page-5-0)*, *[9](#page-8-0)*, *[17,](#page-16-0) [18](#page-17-0)* kRp.hyphen,-class, [12](#page-11-0) kRp.hyphen-class *(*kRp.hyphen,-class*)*, [12](#page-11-0) kRp\_hyph\_pat *(*kRp.hyph.pat,-class*)*, [11](#page-10-0) kRp\_hyphen *(*kRp.hyphen,-class*)*, [12](#page-11-0)

language *(*describe*)*, [5](#page-4-0) language,kRp.hyphen-method *(*describe*)*, [5](#page-4-0) language<- *(*describe*)*, [5](#page-4-0)

#### 20 and the contract of the contract of the contract of the contract of the contract of the contract of the contract of the contract of the contract of the contract of the contract of the contract of the contract of the con

language<-,kRp.hyphen-method *(*describe*)*, [5](#page-4-0)

manage.hyph.pat , *[10](#page-9-0)* , [12](#page-11-0) , *[14](#page-13-0)*

options , *[16](#page-15-0)*

read.hyph.pat , *[10](#page-9-0) , [11](#page-10-0)* , [14](#page-13-0)

set.hyph.support, [4](#page-3-0), [10](#page-9-0), [15](#page-14-0) set.sylly.env , *[7–](#page-6-0) [9](#page-8-0)* , [16](#page-15-0) show *(*show,kRp.hyphen-method *)* , [17](#page-16-0) show, kRp.hyphen-method, [17](#page-16-0) summary *(*summary,kRp.hyphen-method *)* , [18](#page-17-0) summary, kRp.hyphen-method, [18](#page-17-0) sylly *(*sylly-package *)* , [2](#page-1-0) sylly-package, [2](#page-1-0)